## **APPLY FOR FREE/ REDUCED MEALS ONLINE**

Parents log in to Skyward Family Access with your parent login and password. Select **"Food Service"** from the left menu.

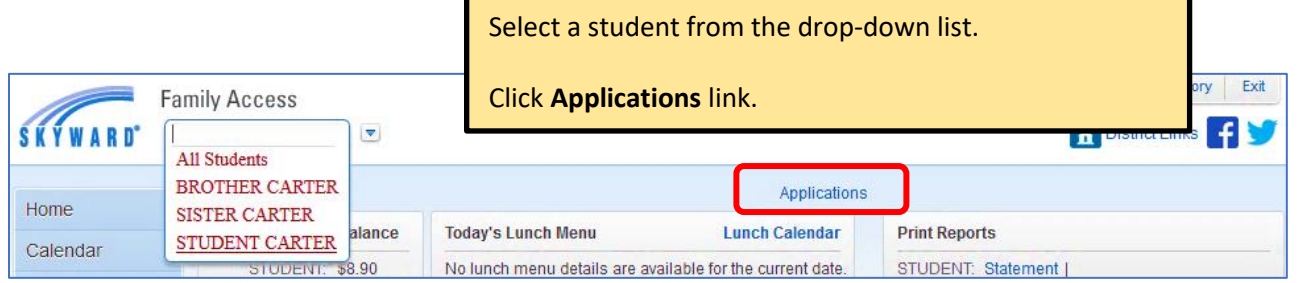

Only 1 application needs to be filled out per household. Please include all of your students and household members on that application.

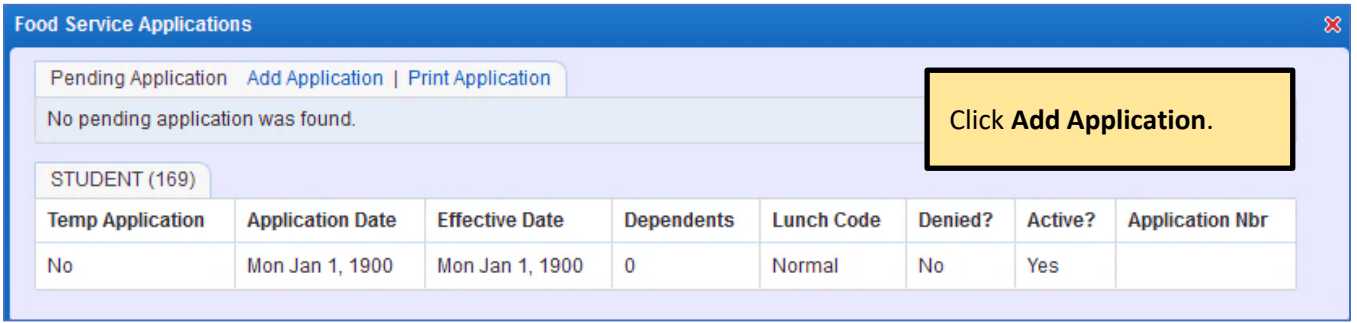

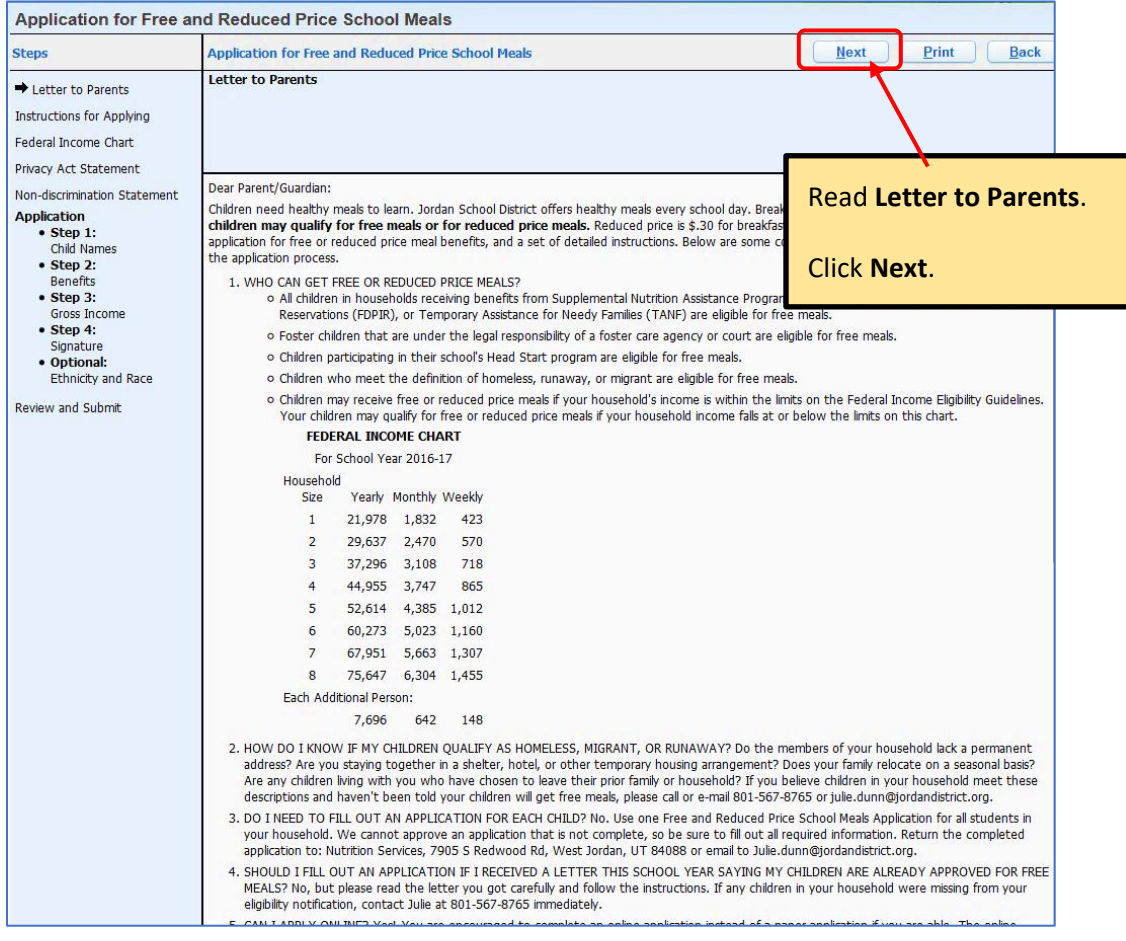

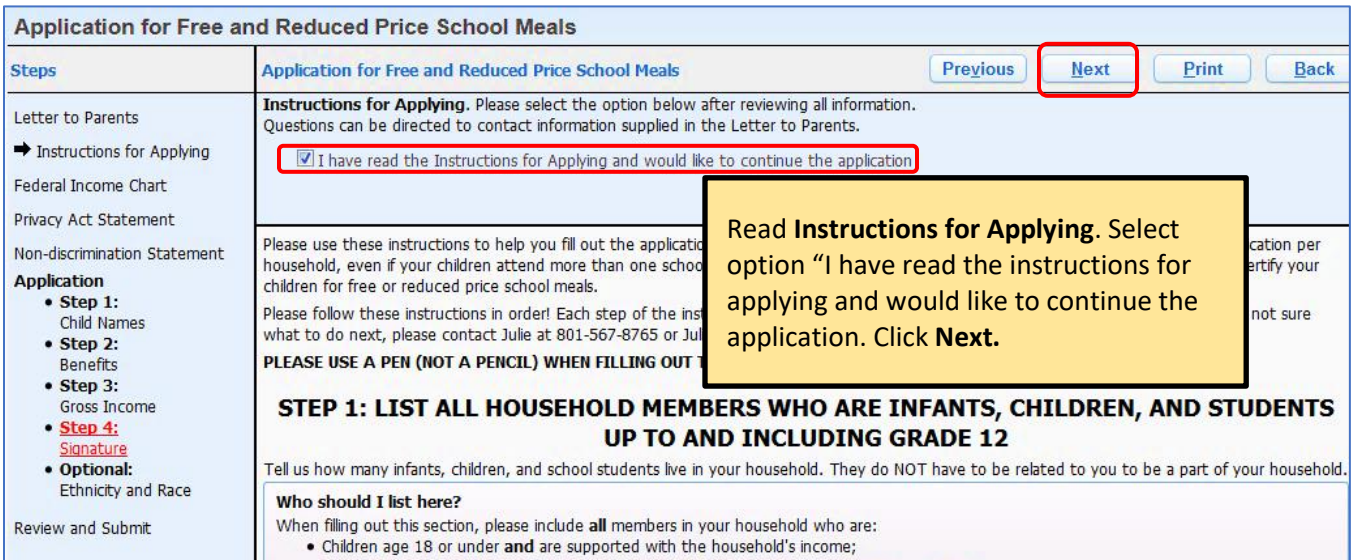

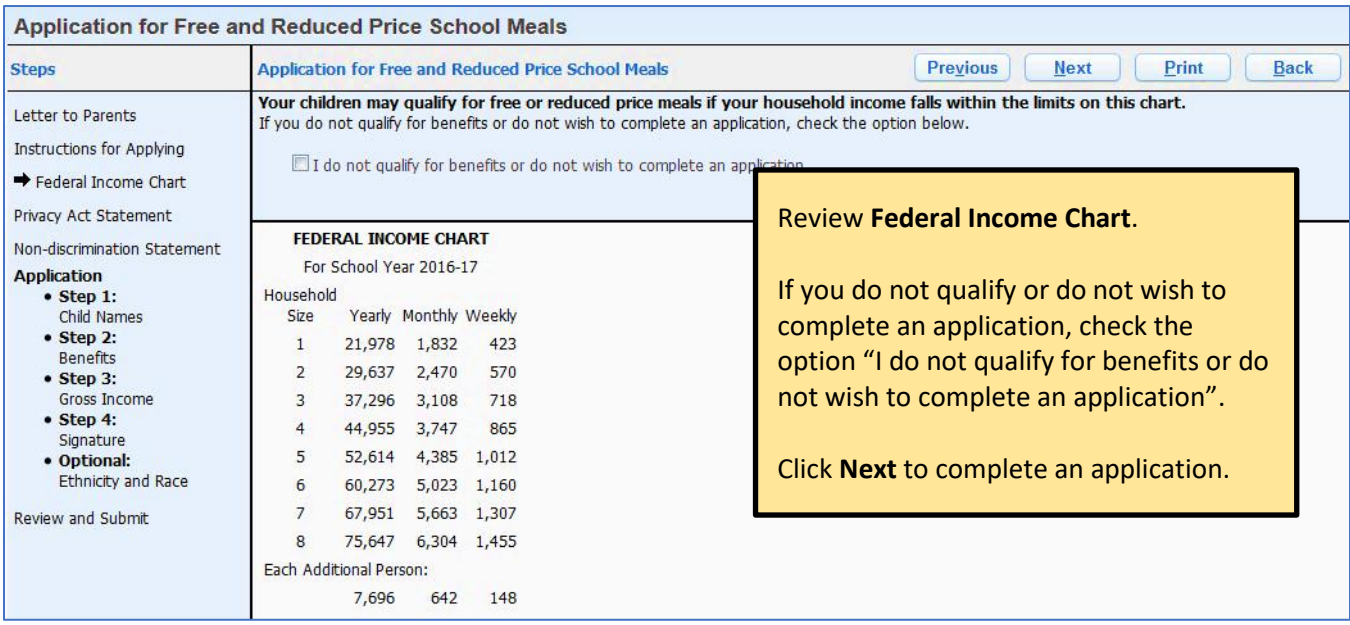

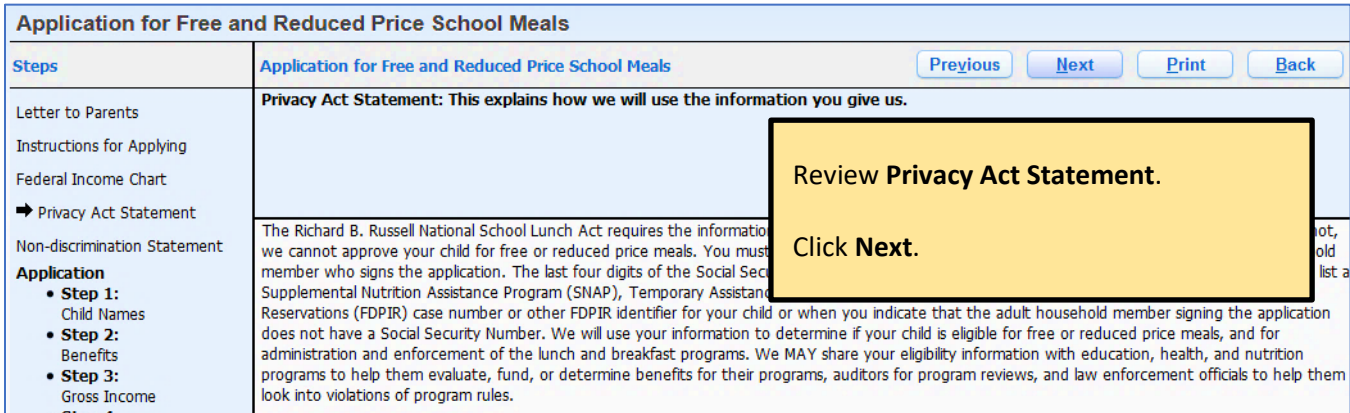

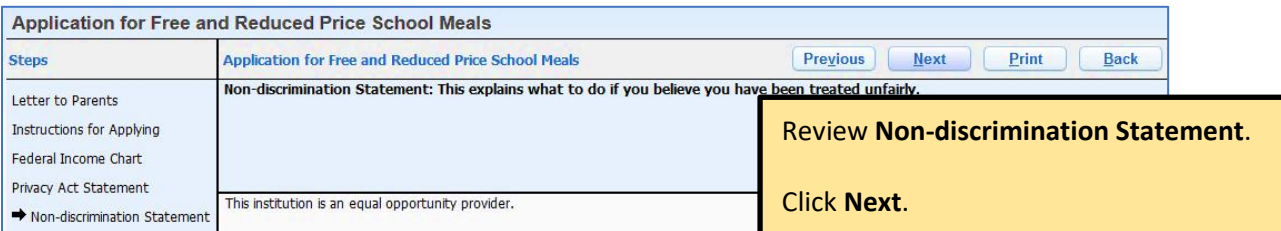

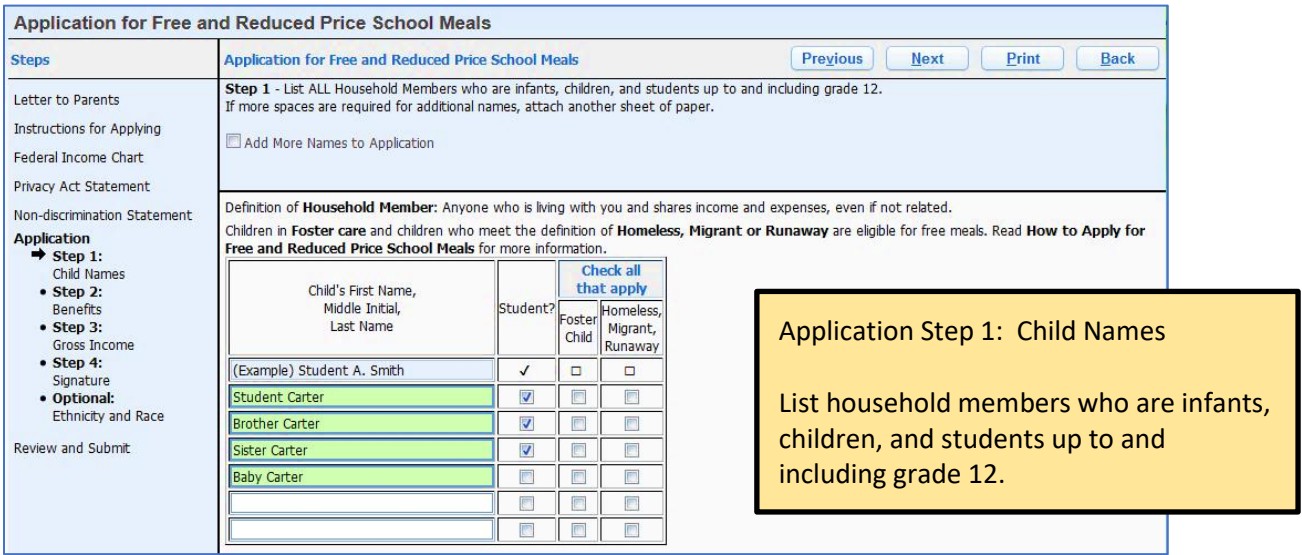

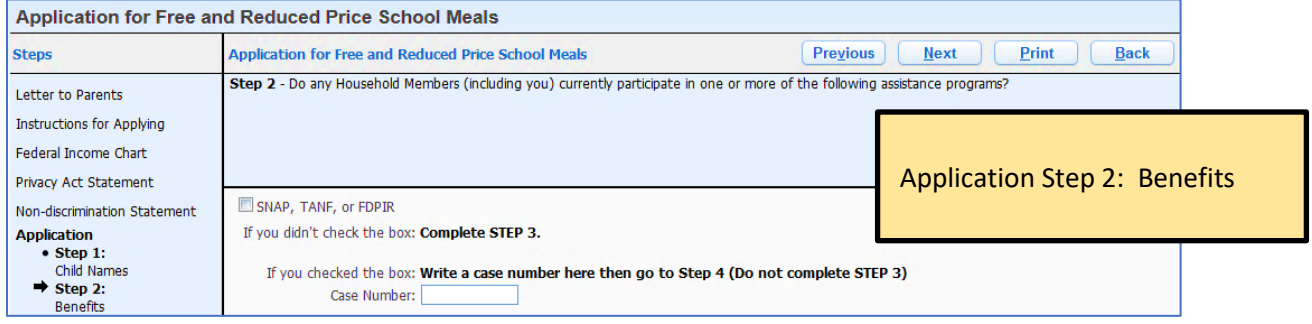

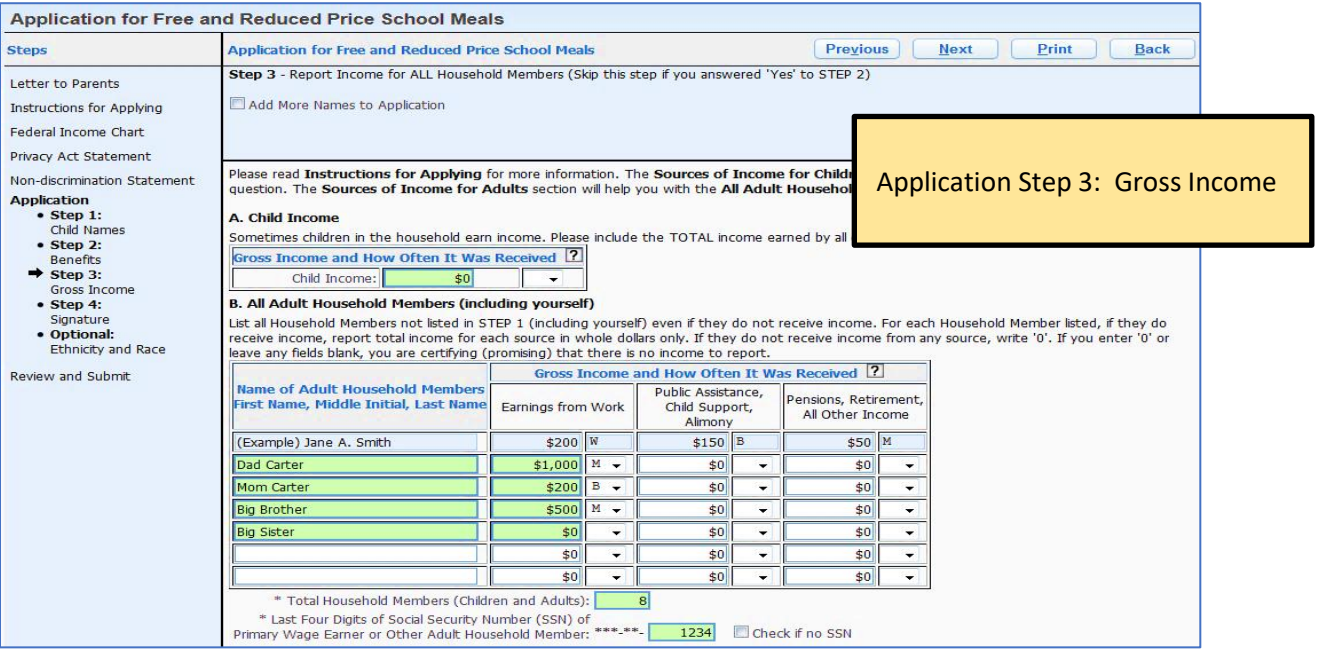

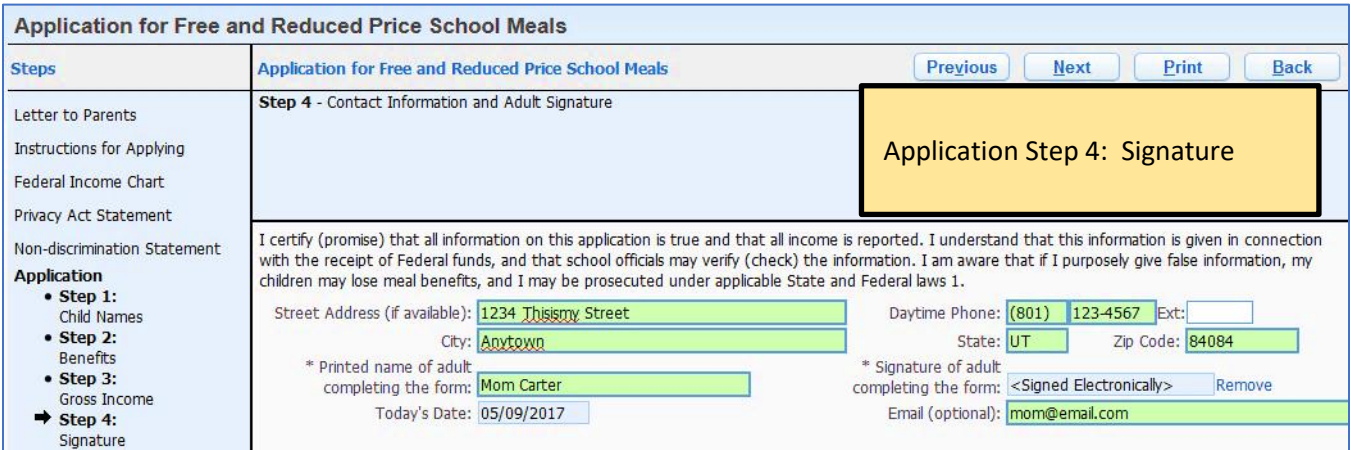

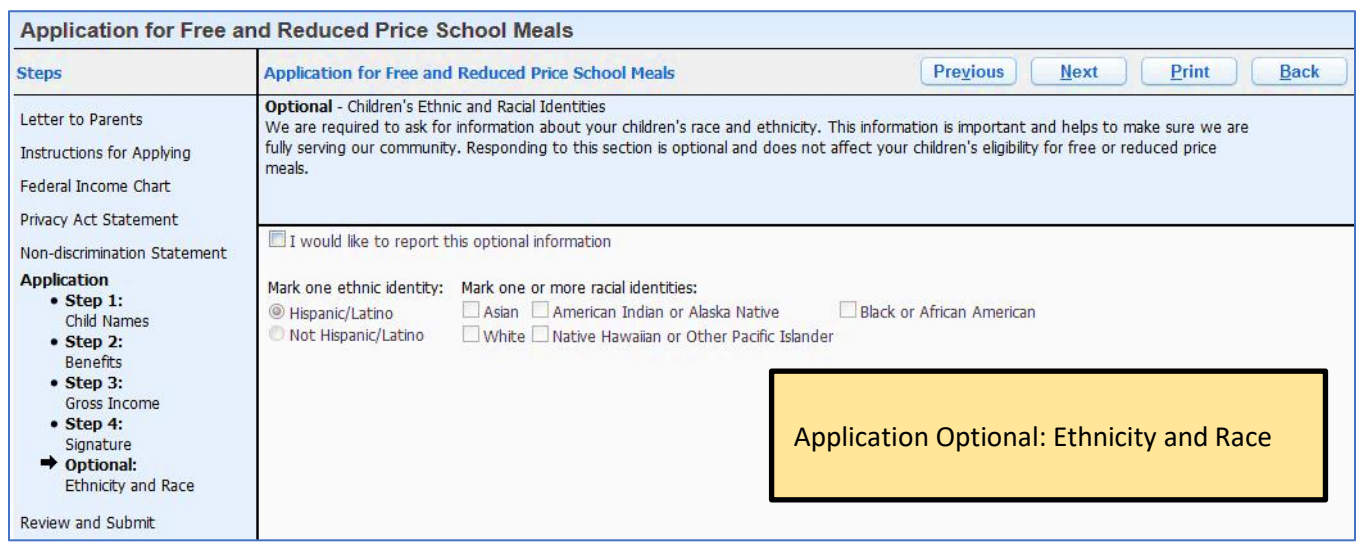

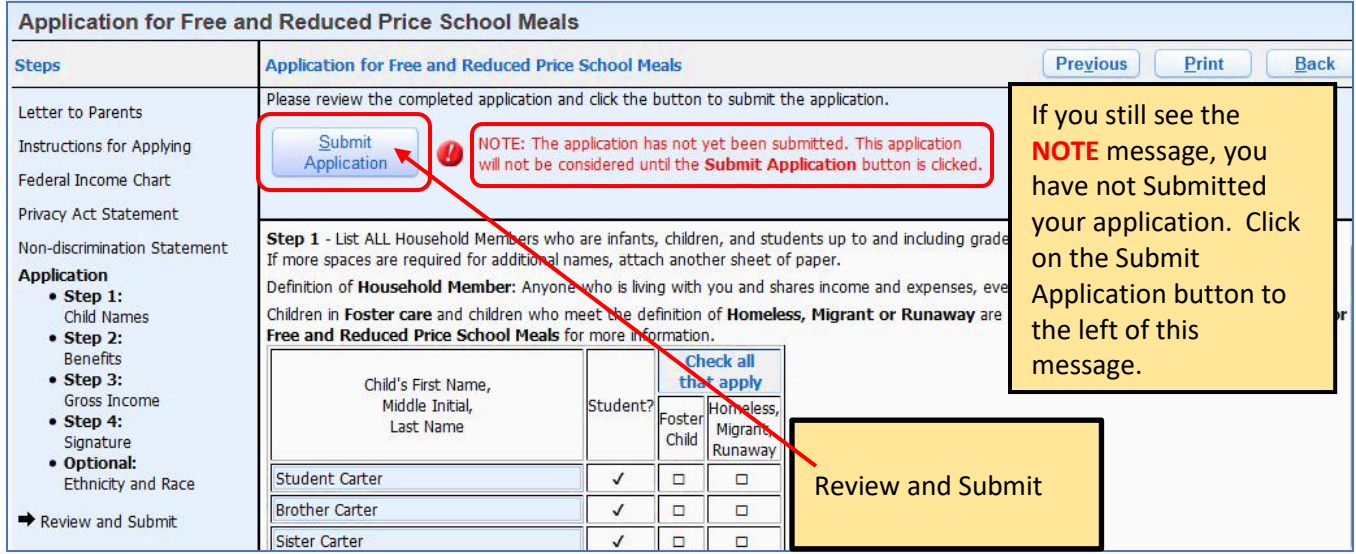

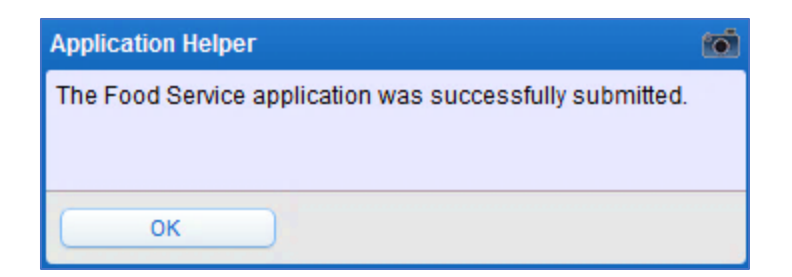

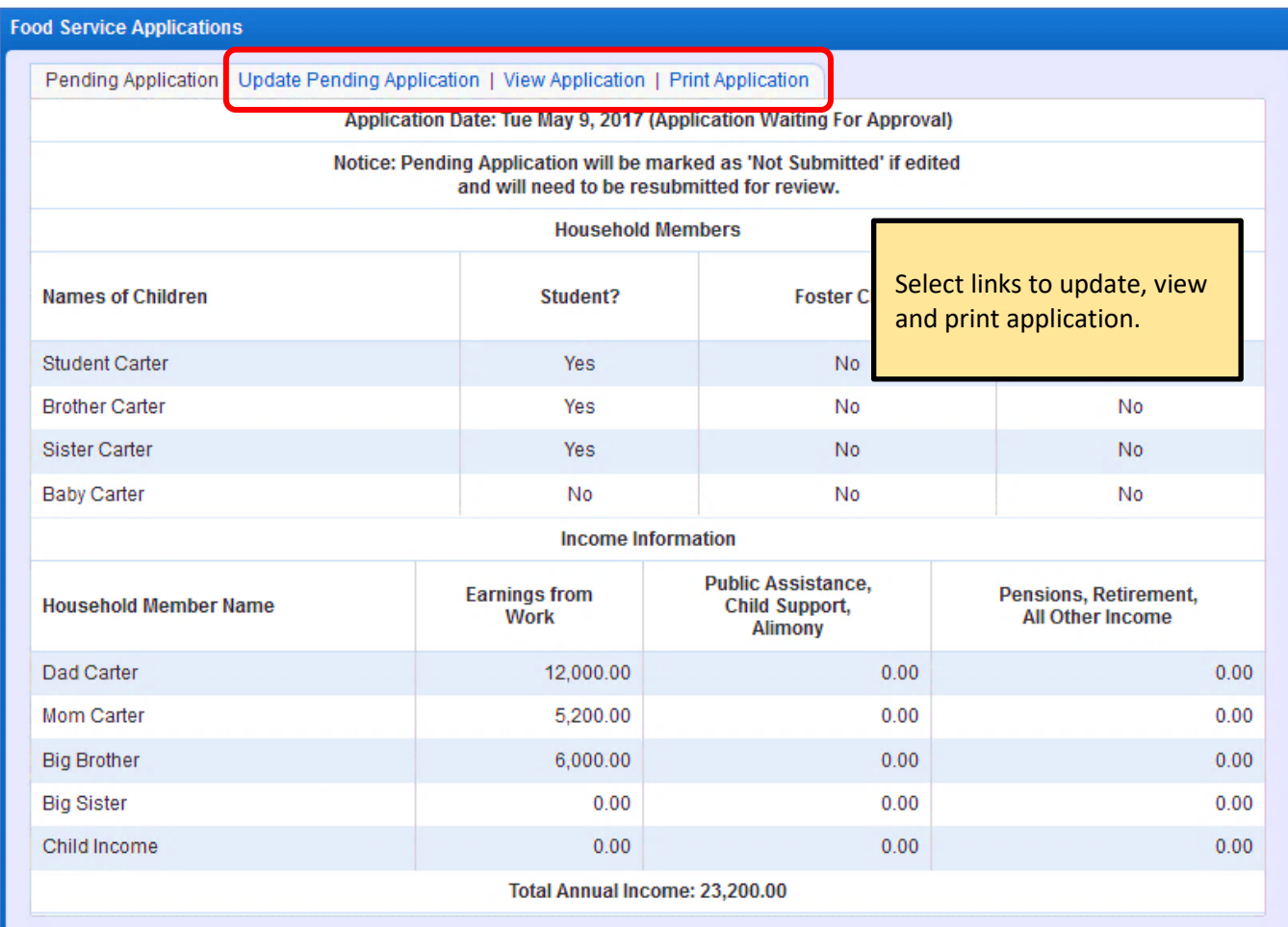